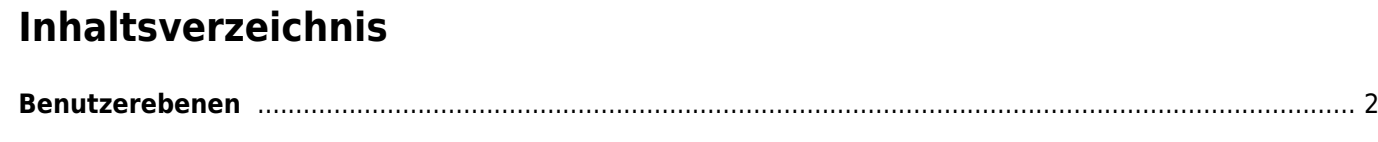

## <span id="page-1-0"></span>**Benutzerebenen**

Breedmaster enthält ein umfangreiches Rechtesystem, welches auf Benutzerebenen basiert. So ist es z. B. möglich einem Hauptzuchtwart mehr Rechte als den Zuchtwarten einzuräumen. Der Zuchtbuchführer hingegen hat ganz andere Zugriffsrechte wie ein Richterobmann etc.

Es wird zwischen den Hauptbenutzerlevel und den Zusatzleveln unterschieden. Der Hauptlevel gibt dem Nutzer zunächst seine Standardberechtigung, während die Zusatzlevel dann weitere Rechte gewähren. Diese Zusatzlevel sind additiv, d. h. dem Benutzer können beliebig viele weitere Zusatzlevel zugeordnet werden. Jeder weitere Benutzerlevel erweitert nun die Berechtigungen.

Dadurch kann Breedmaster auf die jeweiligen Vereinsstrukturen ohne großen Aufwand exakt angepasst werden.

Die Verwaltung erfolgt über den Menüpunkt Benutzerverwaltung im Administrationsmenü. Der Bereich Benutzerlevel ermöglicht den Zugriff auf die einzelnen Tabellen, wohingegen die [Erweiterten Benutzerrechte](https://www.wiki.zuchtmanagement.info/doku.php?id=breedmaster:erweiterten_benutzerrechte) (Extended Permissions) zusätzliche Feinjustierungen erlauben.